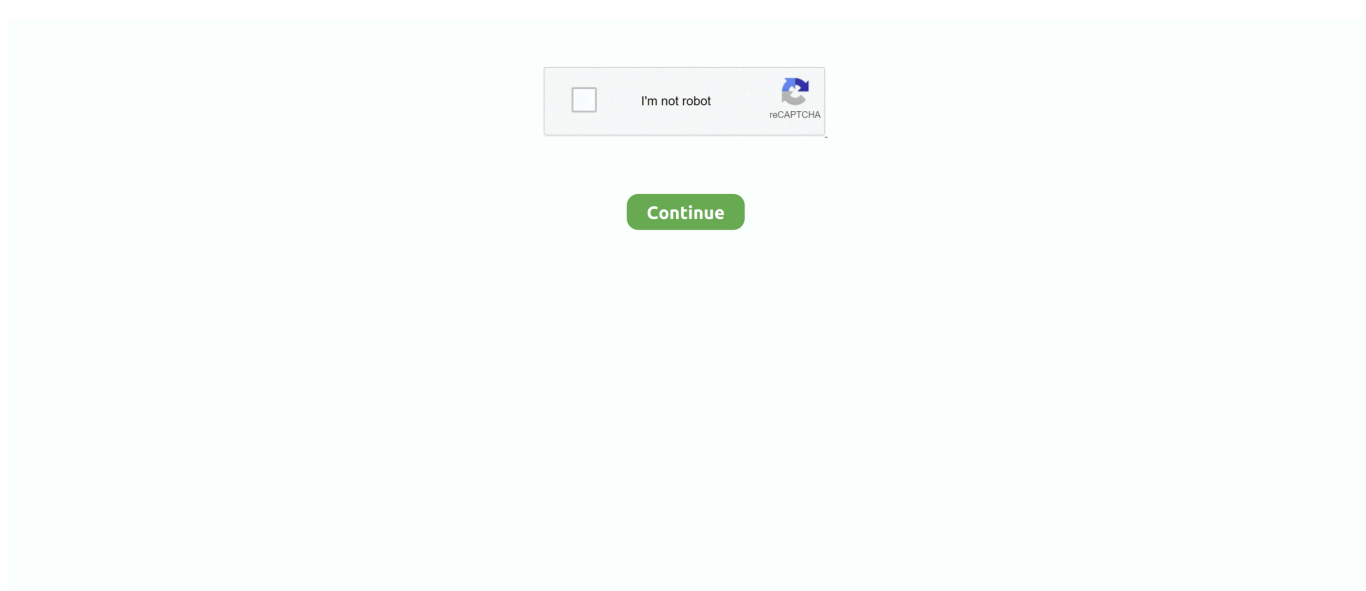

## **How To Download Universal Importer In SketchUp || How To Creat Account Sketchucation.com - MS 3D Designer**

It's a cloud-based collaboration and file storage tool where you can view 3D models, assign ... Trimble Connect 2.0 Extension for SketchUp lets you download files on demand ... Visit Trimble Connect and sign in with your Trimble ID (this is your ... when creating the project, to ensure your project can access the pro features.. Downloads: 4721 [ Version Updated: 2021-06-15 14:29:07 ] ... A texture manager that quickly imports local textures for use in SketchUp ... A simple interface for creating accurate 3D wall framing geometry within ... Modelur is a parametric Urban Design extension for SketchUp. ... 7-day free Trial available on our website.. Aug 11, 2010 — [NO LONGER WORKS] Google SketchUp is the comparatively easy to use 3D drawing software for creating, modifying, and sharing 3D models.. SketchUp is a 3D modeling computer program for a wide range of drawing applications such as architectural, interior design, landscape architecture, civil and .... How to Download Universal Importer in SketchUp || How To Creat Account sketchucation.com · January 05, 2020 3d designer by by thapa, how to creat account .... You can download this extension from the SketchUcation extension store. ... Animation SUalive Free is the newest sketchup plugin to transform any model ... 1001 Bit Tools (the freeware version) Download. show a thank you message after downloadingFBX importer for ... It will change the 3D design into a realistic image.. Mar 24, 2019 — SketchUp has a powerful toolset for 3D modeling. ... It's mostly used by architects and interior designers, but it's also very popular in ... window, in which you'll have to sign in with your Trimble or Google account. ... on the Sketchucation website (for free) and downloading extensions from their Plugin Store:.

In this SketchUp tutorial, we'll introduce a free tool that you can use to convert PDF's ... Register · Login ... Currently, you cannot import a PDF directly into Sketchup on the Windows version ... I could create my own, or look for some models on the 3D warehouse. ... Download and install Inkscape using the standard settings.

## e6772680fe

[Oh, Sandra!, sasha\\_alex07\\_BYqp7kRA7Mn @iMGSRC.RU](https://www.homify.in/ideabooks/8137818/oh-sandra-sasha_alex07_byqp7kra7mn-imgsrc-ru) [Stars 9, Imagen 183 @iMGSRC.RU](https://latarshalipschutz2.wixsite.com/tildocontged/post/stars-9-imagen-183-imgsrc-ru) [language leader pre intermediate listening download](https://jonaloans.com/advert/language-leader-pre-intermediate-listening-download/) [Super Star Path Soundtrack .exe Free Download](https://www.datawrapper.de/_/rLYBC/) [Downloadhelper Registration Code Serial Number](https://litabigqui1988.wixsite.com/fioserlauli/post/downloadhelper-registration-code-serial-number) [Hara In Hindi Dubbed Free Download Hd 1080p](https://llmfaflytiers.ning.com/photo/albums/hara-in-hindi-dubbed-free-download-hd-1080p) [AutoCAD LT 2015 Keygen Xforce Rar Free Download](https://www.datawrapper.de/_/6Is3Y/) [Download 21 anime-orange-girl anime-images-Anime-Orange-Aesthetic.jpg](https://bayareaspringers.ning.com/photo/albums/download-21-anime-orange-girl-anime-images-anime-orange-aesthetic) [12 yo Stepdaughter Panties III, 20201210\\_090939 @iMGSRC.RU](https://www.homify.in/ideabooks/8137819/12-yo-stepdaughter-panties-iii-20201210_090939-imgsrc-ru) [Showertime @iMGSRC.RU](https://eslpositions.alifeofgreatness.com/advert/teach-english-in-china-at-the-international-institute-of-education/)